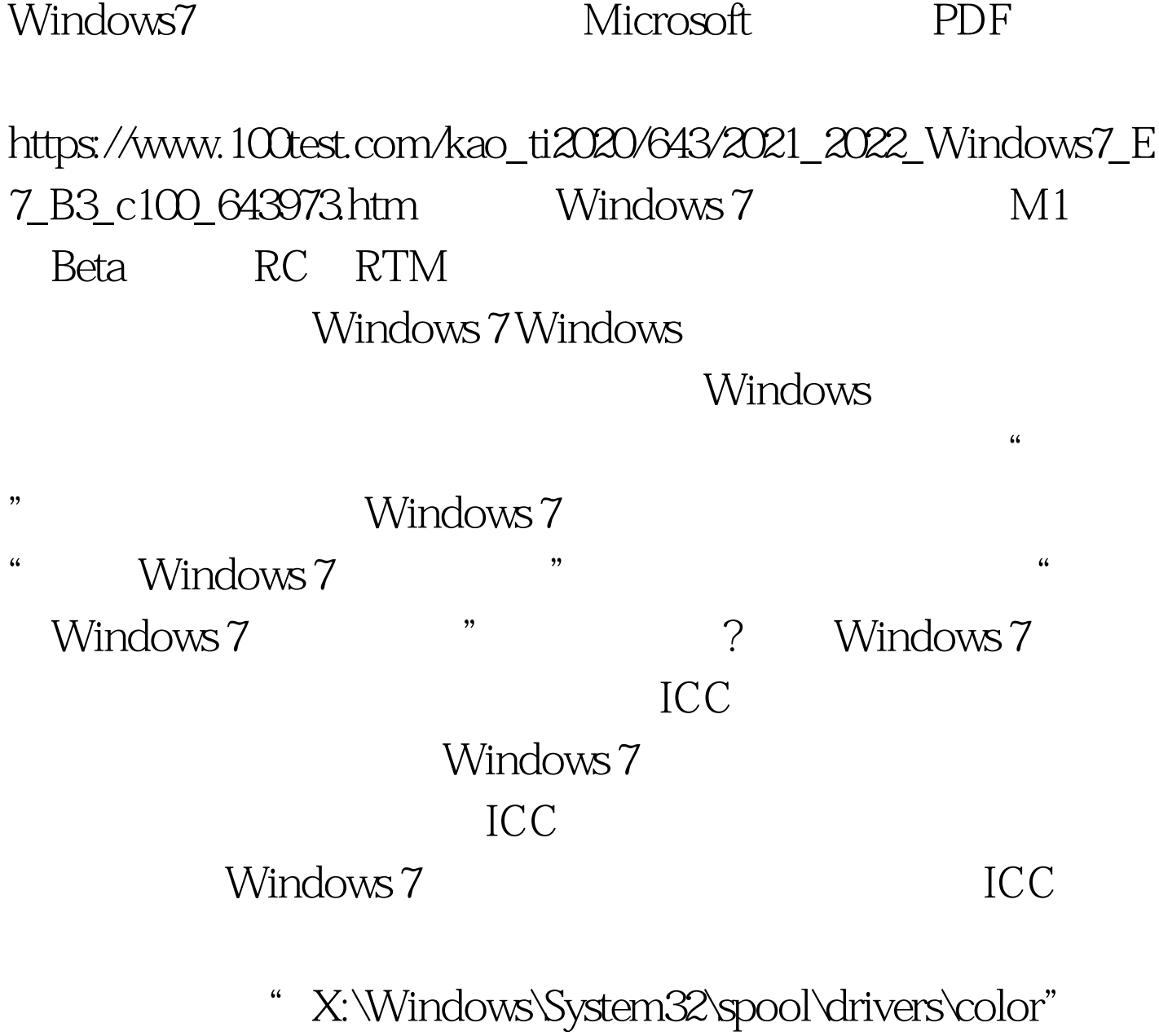

" CalibratedDisplayProfile-O.icc"

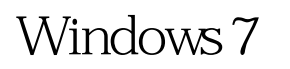

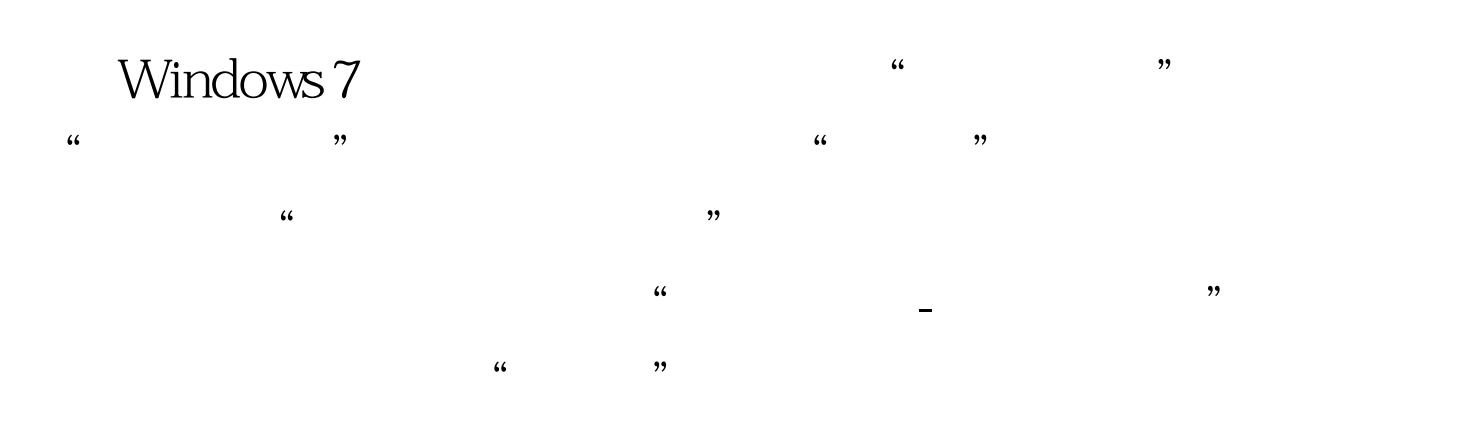

"Windows " Windows "

Windows 7

Windows 7

 $100Test$ www.100test.com